## **Concurrency in Distributed Systems**

- Part 1: Threads
- Part 2: Concurrency Models
- Part 3: Thread Scheduling

University of Massachusetts CS 677: Distributed OS Amherst

Lec. 05

# **Part 1: Threads and Concurrency**

- · Traditional process
  - One thread of control through a large, potentially sparse address space
  - Address space may be shared with other processes (shared mem)
  - Collection of systems resources (files, semaphores)
- · Thread (light weight process)
  - A flow of control through an address space
  - Each address space can have multiple concurrent control flows
  - Each thread has access to entire address space
  - Potentially parallel execution, minimal state (low overheads)
  - May need synchronization to control access to shared variables

Massachusetts CS 677: Distributed OS Amherst

#### **Threads**

- Each thread has its own stack, PC, registers
  - Share address space, files,...

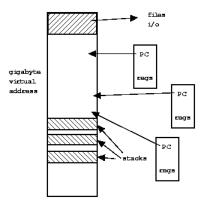

University of Massachusetts Amherst

CS 677: Distributed OS

Lec. 05

# Why use Threads?

- Large multiprocessors/multi-core systems need many computing entities (one per CPU or core)
- Switching between processes incurs high overhead
- With threads, an application can avoid per-process overheads
  - Thread creation, deletion, switching cheaper than processes
- Threads have full access to address space (easy sharing)
- Threads can execute in parallel on multiprocessors

University of Massachusetts Amherst CS 677: Distributed OS

# **Threads Example**

```
rom time import sleep, perf_counter
   sleep(1)
start_time = perf_counter()
```

#### Single threaded program

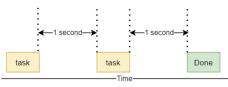

University of Massachusetts Amherst

CS 677: Distributed OS

Lec. 05 5

# **Threads Example**

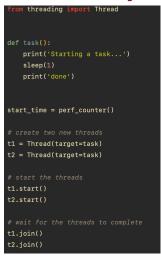

#### Multi-threaded version

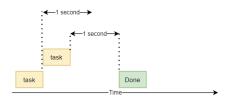

https://www.pythontutorial.net/advanced-python/ python-threading/

University of Massachusetts Amherst

CS 677: Distributed OS

Lec. 05 6

#### Why Threads?

- Single threaded process: blocking system calls, no concurrency/parallelism
- Finite-state machine [event-based]: non-blocking with concurrency
- Multi-threaded process: blocking system calls with parallelism
- Threads retain the idea of sequential processes with blocking system calls, and yet achieve parallelism
- Software engineering perspective
  - Applications are easier to structure as a collection of threads
    - Each thread performs several [mostly independent] tasks

University of Massachusetts CS 677: Distributed OS Amherst

Lec. 05

### Multi-threaded Clients Example: Web Browsers

- · Browsers such as IE are multi-threaded
- Such browsers can display data before entire document is downloaded: performs multiple simultaneous tasks
  - Fetch main HTML page, activate separate threads for other parts
  - Each thread sets up a separate connection with the server
    - Uses blocking calls
  - Each part (gif image) fetched separately and in parallel
  - Advantage: connections can be setup to different sources
    - Ad server, image server, web server...

University of Massachusetts Amherst CS 677: Distributed OS

### **Multi-threaded Server Example**

- · Apache web server: pool of pre-spawned worker threads
  - Dispatcher thread waits for requests ("dispatcher-workers" architecture)
  - For each request, choose an idle worker thread
  - Worker thread uses blocking system calls to service web request

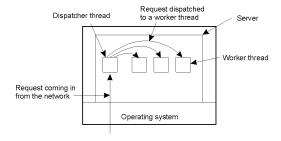

University of Massachusetts Amherst

CS 677: Distributed OS

Lec. 05

# **Part 2: Concurrency Models**

- Concurrency for server-side applications
- All server-side applications involve using a loop to process incoming requests

```
while(1) {
                                       called
  wait for incoming request;
                                     event loop
  process incoming request;
 }
```

CS 677: Distributed OS Massachusetts Amherst

#### **Sequential Server**

- · Simplest model: single process, single thread
  - · Process incoming requests sequentially

```
while (queue.waitForMessage()) {
  queue.processNextMessage()
}
```

- · Advantage: very simple
- · Disadvantages:
  - · Requests queue up while one request is being processed
  - · Increases waiting time (queuing delay) and response time

University of Massachusetts CS 677: Distributed OS Amherst

Lec. 05

#### **Multi-threaded Server**

- · Use threads for concurrent processing
- · Simple model: thread per request
  - · For each new request: start new thread, process request, kill thread

```
while(1){
req = waitForRequest();// get next request in queue
                    // wait until one arrives
  thread = createThread(); // start a new thread
 thread.process(req); // assign request to thread
```

- · Advantage: Newly arriving requests don't need to wait
  - · Assigned to a thread for concurrent processing
- · Disadvantage: frequent creation and deletion of threads

University of Massachusetts CS 677: Distributed OS Amherst

#### Server with Thread Pool

- Use Thread Pool
  - · Pre-spawn a pool of threads
  - · One thread is dispatcher, others are worker threads
  - For each incoming request, find an idle worker thread and assign

```
CreateThreadPool(N);
          while(1){
     req = waitForRequest();
thread = getIdleThreadfromPool();
      thread.process (req)
```

- · Advantage: Avoids thread creation overhead for each request
- · Disadvantages:
  - What happens when >N requests arrive at the same time?
  - How to choose the correct pool size N?

University of Massachusetts Amherst

CS 677: Distributed OS

Lec. 05

## **Dynamic Thread Pools**

- Optimal size of thread pool depends on request rate
- Online services see dynamic workload
  - · Request rate of a web server varies over time
- · Dynamic thread pool: vary the number of threads in pool based on workload
  - · Start with N threads and monitor number of idle threads
  - If # of idle threads < low threshold, start new threads and add to pool</li>
  - If # < idle threads > high threshold, terminate some threads
- Many modern servers (e.g., apache) use dynamic thread pools to handle variable workloads
  - . IT Admin need not worry about choosing optimal N for thread pool

### **Async Event Loop Model**

- Async Event loop servers: single thread but need to process multiple requests
  - · Use non-blocking (asynchronous) calls
  - · Asynchronous (aka, event-based) programming
  - · Provide concurrency similar to synchronous multi-threading but with single thread

```
import asyncio
async def count():
    print("One")
    await asyncio.sleep(1)
    print("Two")
async def main():
    await asyncio.gather(count(), count(), count())
```

```
def count():
    print("One")
    time.sleep(1)
    print("Two")
def main():
    for _ in range(3):
       count()
```

Async version

Synchronous version

University of Massachusetts

CS 677: Distributed OS

Lec. 05

### **Event Loop Model**

https://python.readthedocs.io/en/stable/library/asyncio-eventloop.html

```
import asyncio
def hello_world(loop):
    print('Hello World')
    loop.stop()
loop = asyncio.get_event_loop()
# Schedule a call to hello_world()
loop.call_soon(hello_world, loop)
# Blocking call interrupted by loop.stop()
loop.run_forever()
loop.close()
```

```
import asyncio
async def hello_world():
    print("Hello World!")
loop = asyncio.get_event_loop()
# Blocking call which returns when the
loop.run_until_complete(hello_world())
loop.close()
```

· async function in python: "coroutine"

```
• await/async pair
                          async def foo():
                                                 await: suspend execution of foo
                             await bar()
                                                         and wait for bar
```

- $\bullet \quad \underline{\text{https://python.plainenglish.io/build-your-own-event-loop-from-scratch-in-python-da77ef1e3c39}\\$
- https://docs.python.org/3.9/library/asyncio-task.html

Massachusetts Amherst

CS 677: Distributed OS

Lec. 05

#### **Process Pool Servers**

- · Multi-process server
  - · Use a separate process to handle each request
  - Process Pool: dispatcher process and worker processes
  - · Assign each incoming request to an idle process
- Apache web server supports process pools
- · Dynamic Process Pools: vary pool size based on workload
- Advantages
  - Worker process crashes only impact the request, not application
  - · Address space isolation across workers
- Disadvantages
  - · Process switching is more heavy weight than thread switching

University of Massachusetts CS 677: Distributed OS Amherst

Lec. 05 17

#### **Server Architecture**

- Sequential
  - Serve one request at a time
  - Can service multiple requests by employing events and asynchronous communication
- Concurrent
  - Server spawns a process or thread to service each request
  - Can also use a pre-spawned pool of threads/processes (apache)
- · Thus servers could be
  - Pure-sequential, event-based, thread-based, process-based
- Discussion: which architecture is most efficient?

University of Massachusetts CS 677: Distributed OS Amherst

# **Parallelism versus Concurrency**

- · Concurrency enables handling of multiple requests
  - · Request processing does not block other requests
  - · Achieved using threads or async (non-blocking) calls
  - · Concurrency can be achieved on single core/processor
- Parallelism enable simultaneous processing of requests
  - · Does not block other requests; requests processed in parallel
  - Needs multiple threads or multiple processes
    - Threads/processes simultaneously run on multiple cores
    - · Async event loops? Will need multiple threads

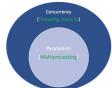

University of Massachusetts CS 677: Distributed OS Amherst

Lec. 05

#### Part 3: Thread Scheduling

- · Key issues:
- Cost of thread management
  - More efficient in user space
- Ease of scheduling
- Flexibility: many parallel programming models and schedulers
- Process blocking a potential problem

#### **User-level Threads**

- · Threads managed by a threads library
  - Kernel is unaware of presence of threads
- · Advantages:
  - No kernel modifications needed to support threads
  - Efficient: creation/deletion/switches don't need system calls
  - Flexibility in scheduling: library can use different scheduling algorithms, can be application dependent
- Disadvantages
  - Need to avoid blocking system calls [all threads block]
  - Threads compete for one another
  - Does not take advantage of multiprocessors [no real parallelism]

University of Massachusetts Amherst

CS 677: Distributed OS

Lec. 05

21

#### **User-level threads**

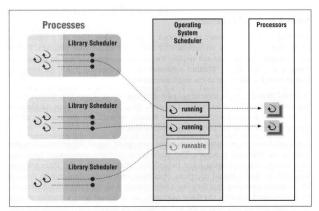

Figure 6-1: User-space thread implementations

University of Massachusetts Amherst CS 677: Distributed OS Lec. 05 22

#### Kernel-level threads

- Kernel aware of the presence of threads
  - Better scheduling decisions, more expensive
  - Better for multiprocessors, more overheads for uniprocessors

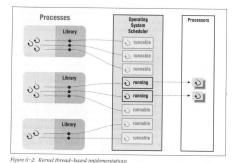

University of Massachusetts Amherst

CS 677: Distributed OS

Lec. 05

# **Thread Scheduling Example**

• CPU scheduler uses round-robin time slices

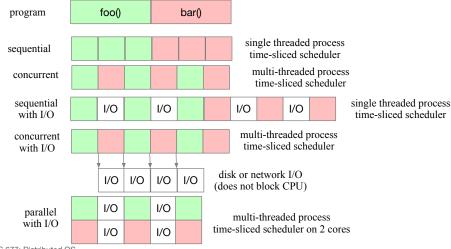

University of Massachusetts Amherst

CS 677: Distributed OS

#### Scheduler Activation

- · User-level threads: scheduling both at user and kernel levels
  - user thread system call: process blocks
  - kernel may context switch thread during important tasks
- · Need mechanism for passing information back and forth
- · Scheduler activation: OS mechanism for user level threads
  - · Notifies user-level library of kernel events
  - · Provides data structures for saving thread context
- Kernel makes up-calls : CPU available, I/O is done etc.
- · Library informs kernel: create/delete threads
  - N:M mapping: n user-level threads onto M kernel entities
- · Performance of user-level threads with behavior of kernel threads

Massachusetts CS 677: Distributed OS Amherst

Lec. 05 25

### **Light-weight Processes**

- Several LWPs per heavy-weight process
- User-level threads package
  - Create/destroy threads and synchronization primitives
- Multithreaded applications create multiple threads, assign threads to LWPs (oneone, many-one, many-many)
- Each LWP, when scheduled, searches for a runnable thread [two-level scheduling]
  - Shared thread table: no kernel support needed
- When a LWP thread block on system call, switch to kernel mode and OS context switches to another LWP

Massachusetts CS 677: Distributed OS Amherst Lec. 05 26

# **LWP Example**

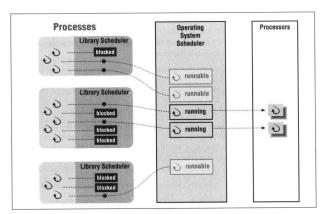

Figure 6-3: Two-level scheduler implementations

University of Massachusetts Amherst

CS 677: Distributed OS

Lec. 05

# **Process Scheduling**

- · Priority queues: multiples queues, each with a different priority
  - Use strict priority scheduling
  - Example: page swapper, kernel tasks, real-time tasks, user tasks
- Multi-level feedback queue
  - Multiple queues with priority
  - Processes dynamically move from one queue to another
    - Depending on priority/CPU characteristics
  - Gives higher priority to I/O bound or interactive tasks
  - Lower priority to CPU bound tasks
  - Round robin at each level

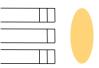